## **Redmine - Feature #14063**

## **Use HTML-Code**

2013-05-15 16:01 - Felix Muster

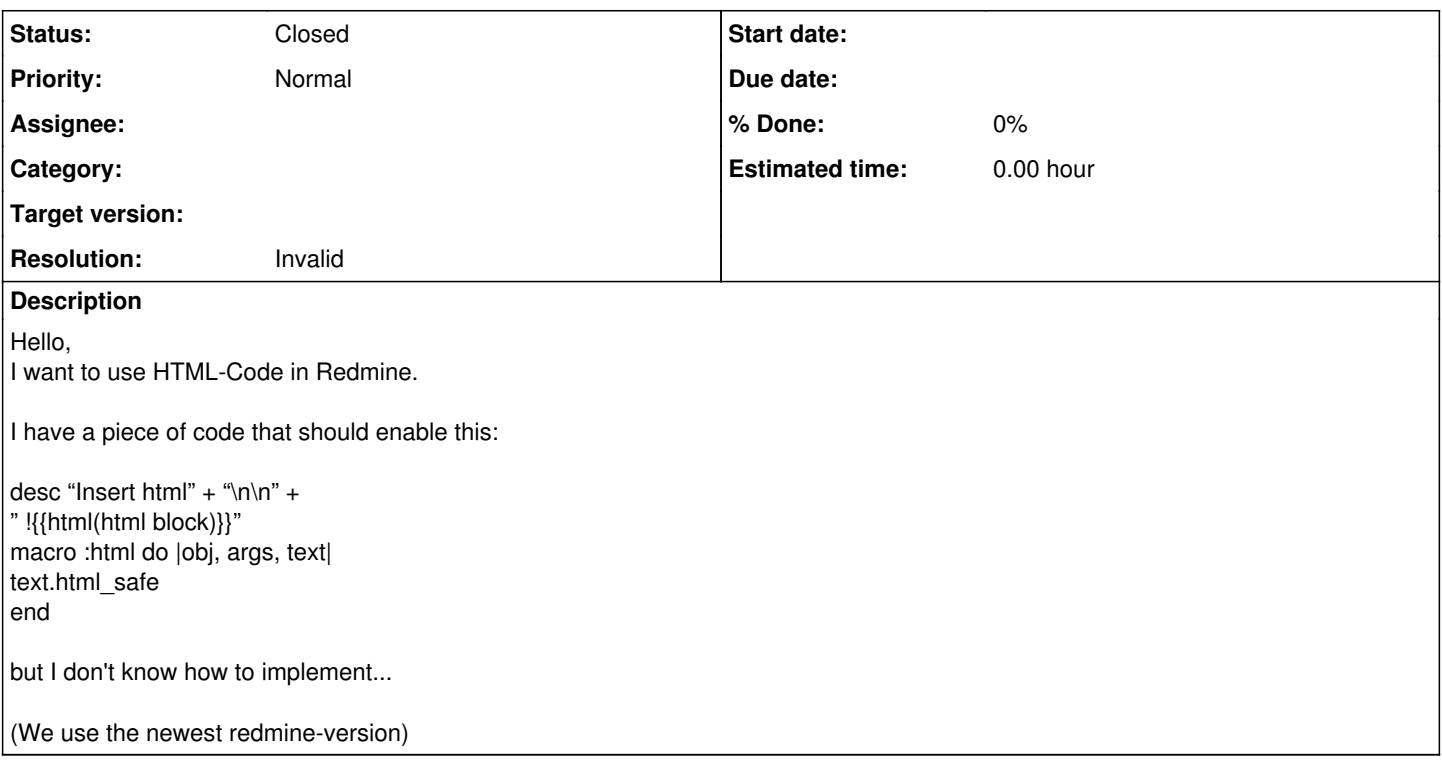

## **History**

## **#1 - 2013-05-15 19:58 - Mischa The Evil**

- *Status changed from New to Closed*
- *Resolution set to Invalid*

Felix Muster wrote:

I want to use HTML-Code in Redmine.

I have a piece of code that should enable this:

desc "Insert html" + "\n\n" + " !{{html(html block)}}" macro :html do |obj, args, text| text.html\_safe end

but I don't know how to implement...

This is a support request and not a feature request. Please head over to the forums to request help with implementing this custom macro, see e.g. [Insert HTML fragments.](https://www.redmine.org/boards/2/topics/2677)

Quick test shows the code you've provided isn't working correctly on Redmine trunk.